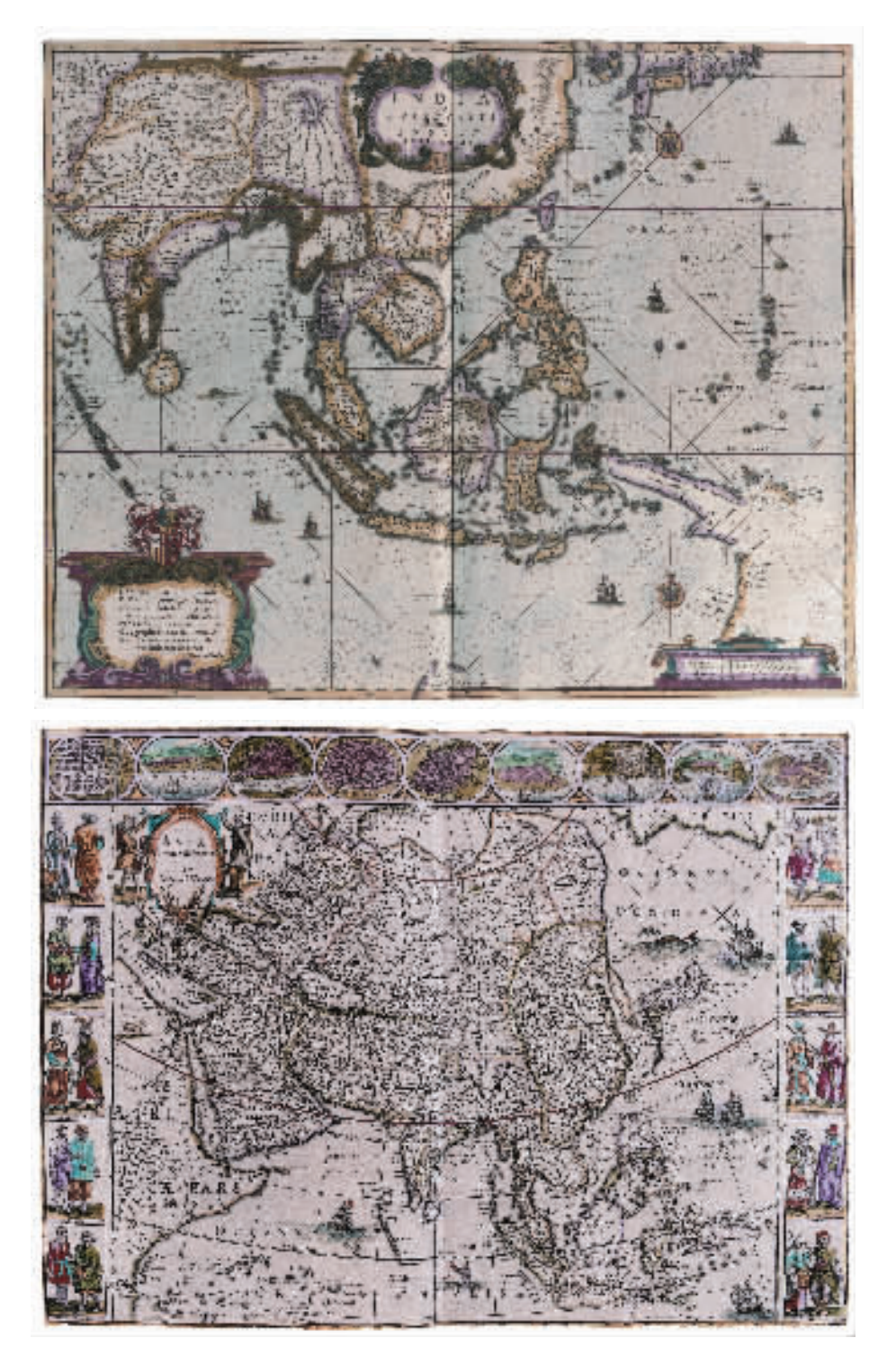

Gerardus Mercator-Jodocus Hondius, Atlas novus. Map of the East Indies, edited by Henricus Hondius and Johannes Janssonius, Amsterdam, 1638, watercolour engraving, Genoa, Biblioteca Universitaria

Gerardo Mercatore-Jodocus Hondius, Atlas novus. Carta delle Indie Orientali, a cura di Henricus Hondius e Johannes Janssonius, Amsterdam, 1638, incisione acquerellata, Genova, Biblioteca Universitaria

1638

Willem Janszoon Blaeu, Theatrum orbis terrarum, sive Atlas Novus. Map of Asia, edited by Joan Blaeu, Amsterdam, 1645-1650, watercolour engraving, Genoa, Galata Museo del Mare

Willem Janszoon Blaeu, Theatrum orbis terrarum, sive Atlas Novus. Carta dell'Asia, a cura di Joan Blaeu, Amsterdam, 1645-1650, incisione acquerellata, Genova, Galata Museo del Mare

 $1645 - 1650$